# **C.U.SHAH UNIVERSITY Summer Examination-2018**

### **Subject Name : Open Source Web Development Using Php**

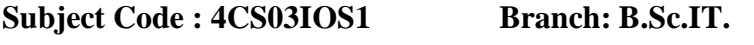

#### **Semester : 3 Date :22/03/2018 Time : 02:30 To 05:30 Marks :70**  Instructions:

- (1) Use of Programmable calculator & any other electronic instrument is prohibited.
- (2) Instructions written on main answer book are strictly to be obeyed.
- (3) Draw neat diagrams and figures (if necessary) at right places.
- (4) Assume suitable data if needed.

## **Q-1 Attempt the following questions: (14)**

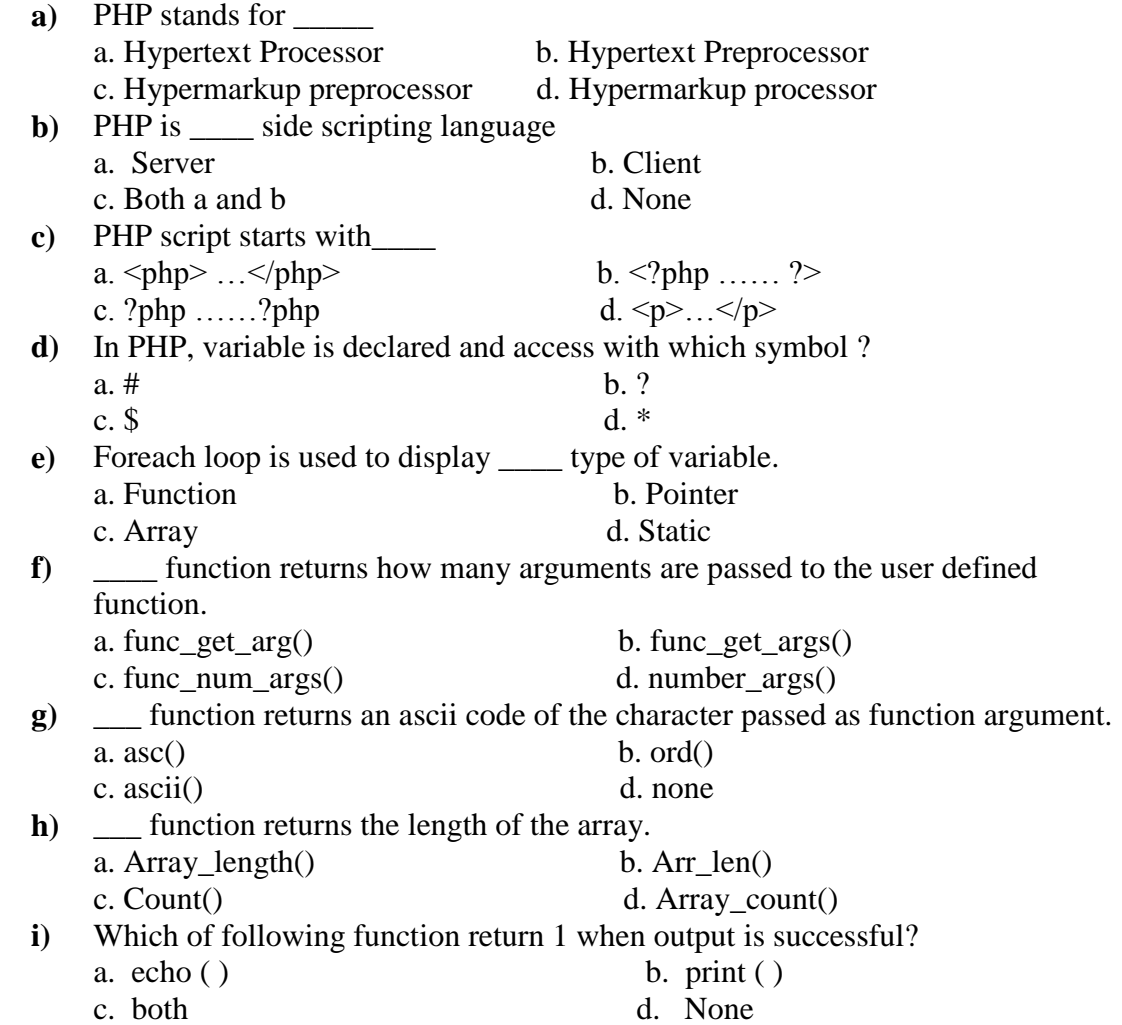

**j**) \_\_\_ function is used to create a cookie variable.

Page 1 || 3

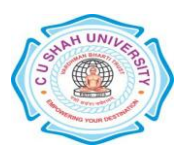

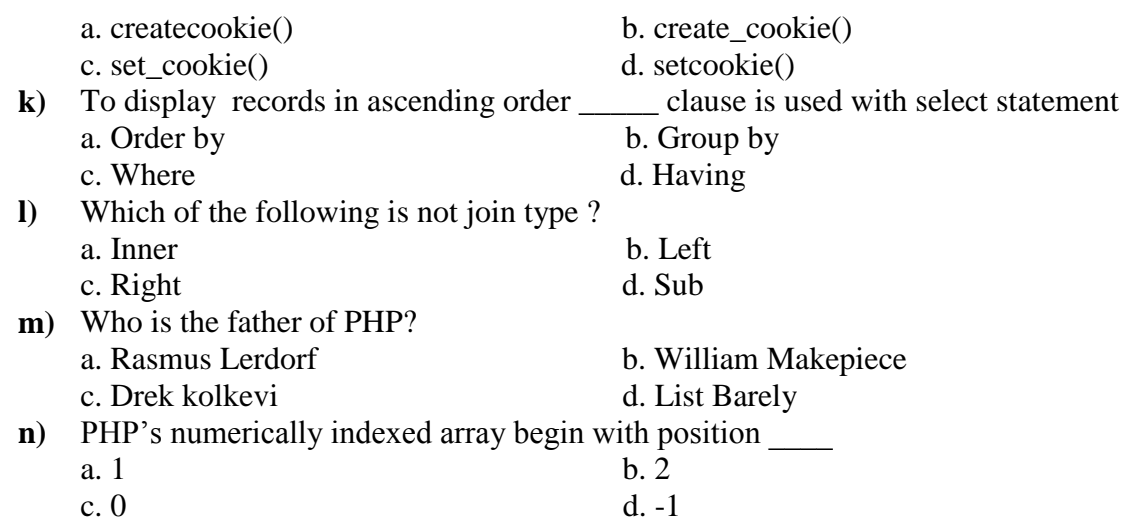

# **Attempt any four questions from Q-2 to Q-8**

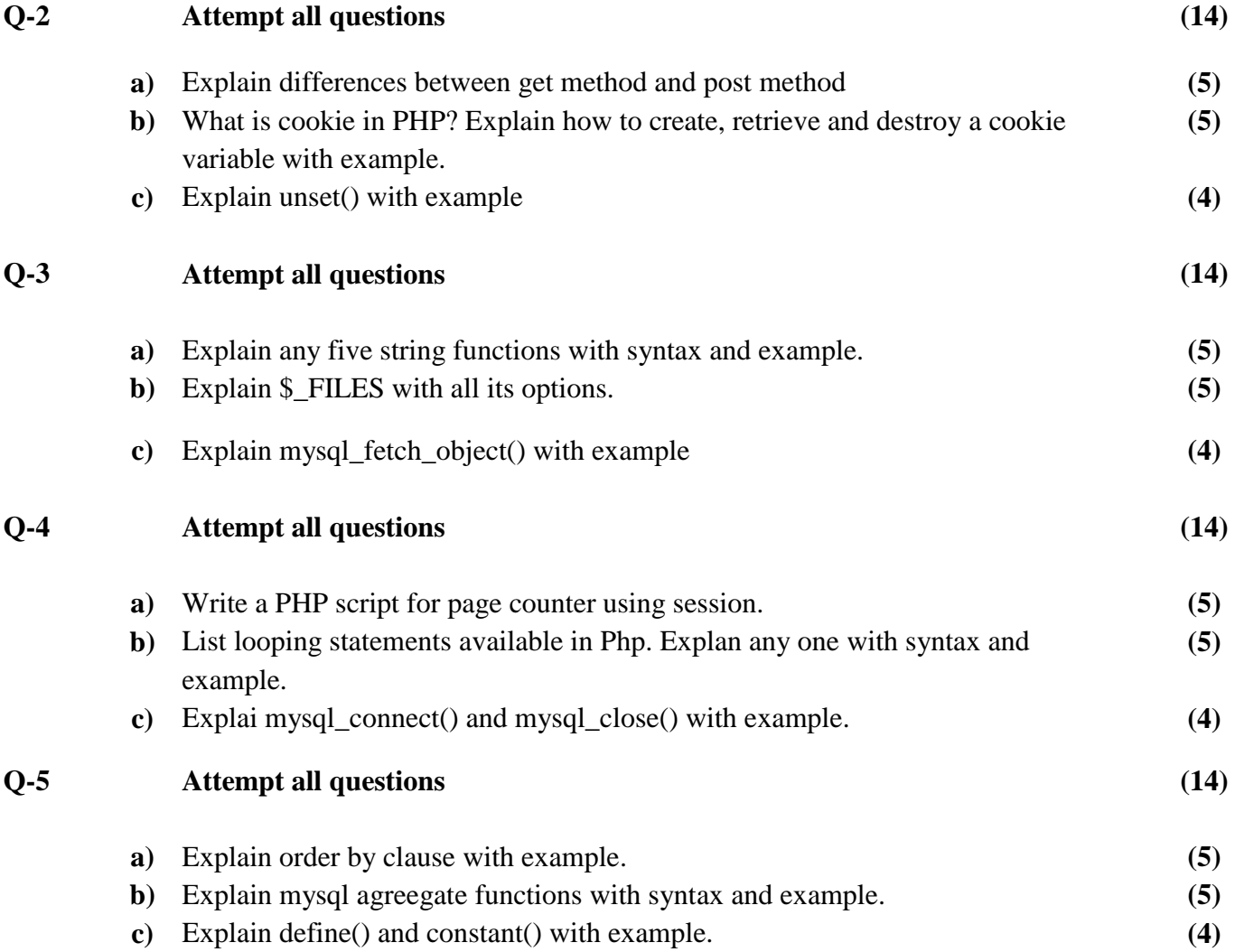

Page 2 || 3

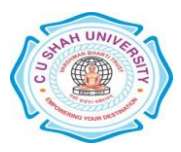

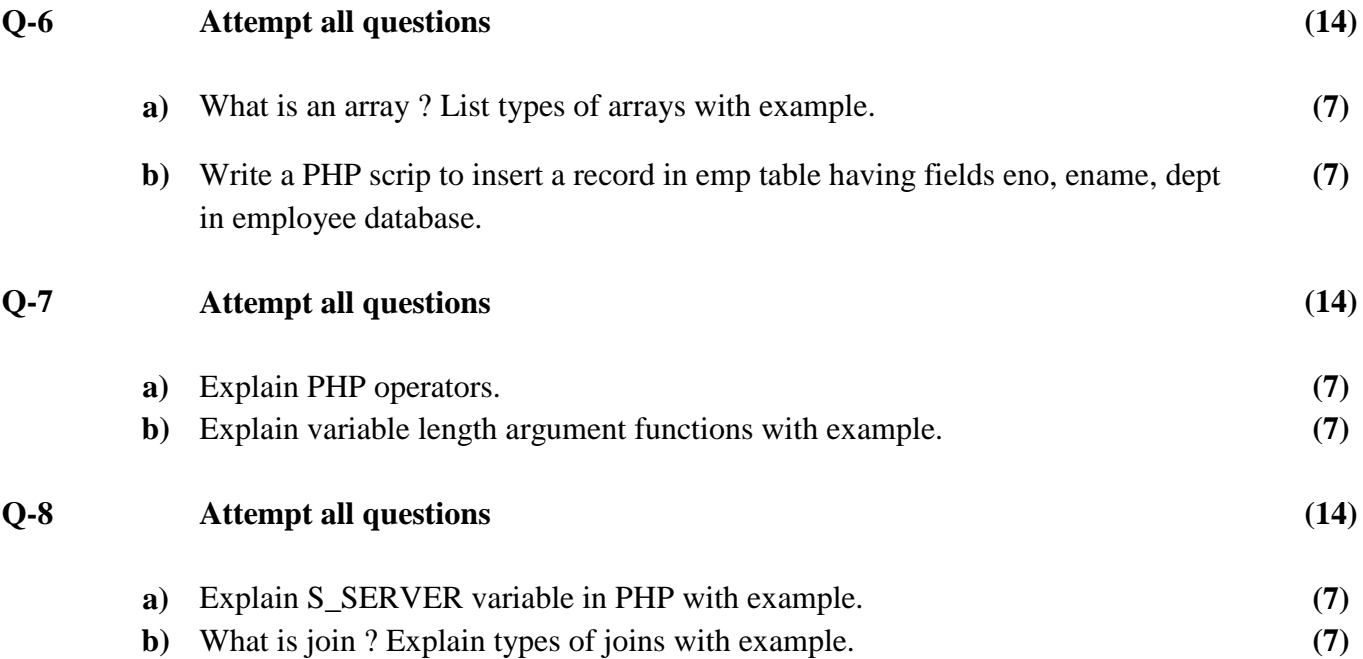

Page 3 || 3

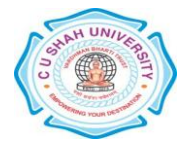